## **Drag the desired object onto the page and edit.**

The list below includes all of the possible objects:

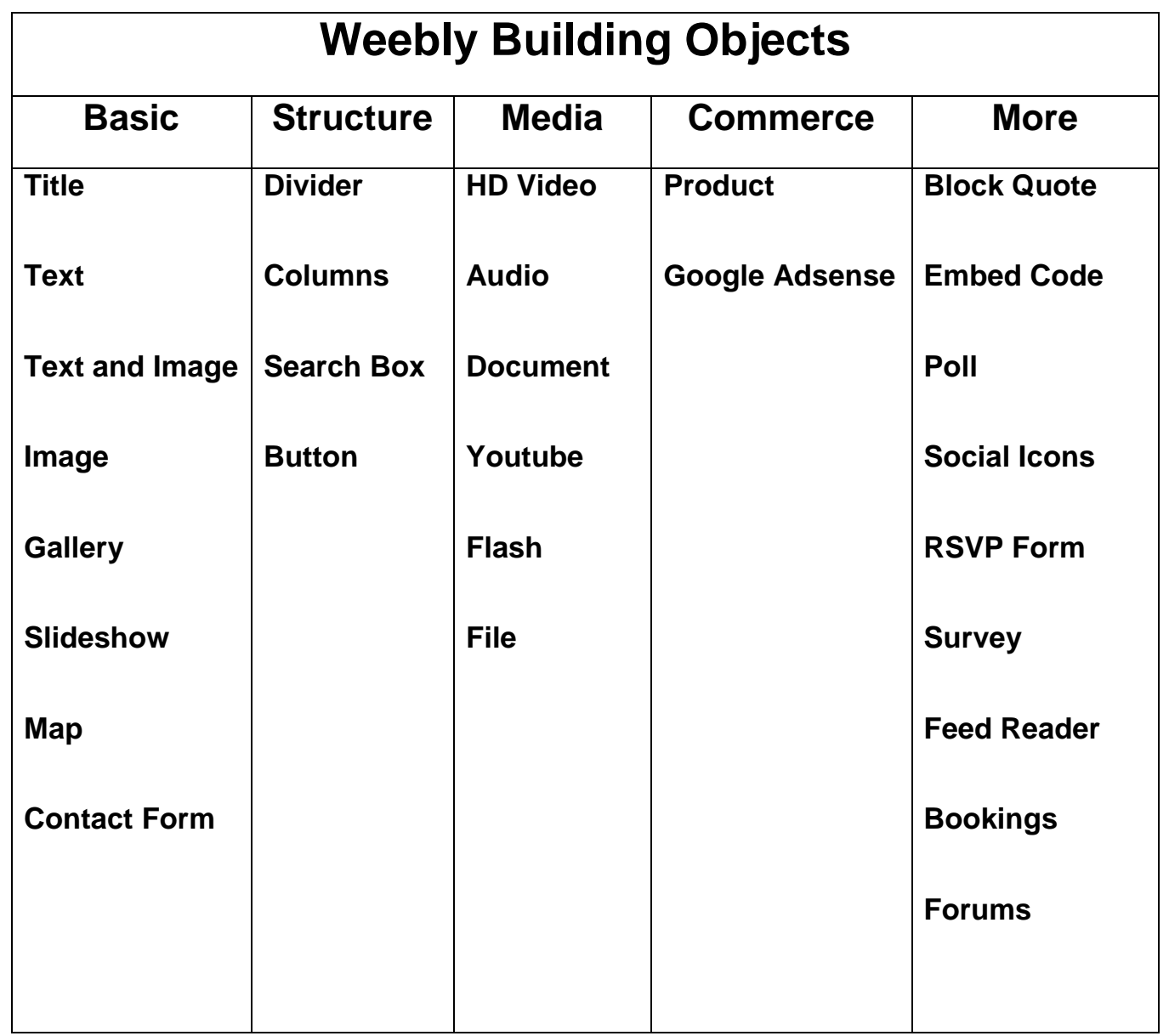

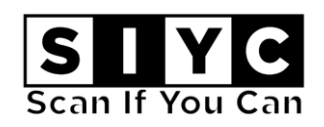

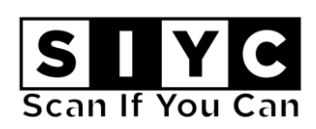

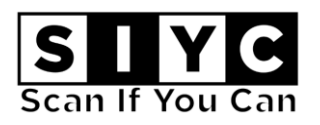